اخخظاساث بشنامج 2010 Word MS

| الوظيفة            | الاختصار                                                  | الو ظبفة             | الاختصار       |
|--------------------|-----------------------------------------------------------|----------------------|----------------|
| إدراج فاصل صفحة    | $Ctrl + Enter$                                            | التعليمات أو زيارة   | F1             |
| ثابت               |                                                           | موقع مايكروسوفت      |                |
|                    |                                                           | اوفيس                |                |
| الأحر ف المنخفضة   | $Ctrl +=$                                                 | لصق نص تلقائى        | F <sub>3</sub> |
| إدراج فاص أعمدة    | $Ctrl + Shift +$                                          | الانتقال خلال        | F <sub>6</sub> |
|                    | Enter                                                     | الشريط/شريط          |                |
|                    |                                                           | الحالة/نافذة المستند |                |
| إدراج مسافة غير    | $Ctrl + Shift +$                                          | اختيار امر التدقيق   | F7             |
| فاصلة              | مسافة                                                     | التلقائي             |                |
| إدراج رمز حقوق     | $Ctrl + Alt + C$                                          | حفظ المستند بإسم     | F12            |
| النشر              |                                                           |                      |                |
| إدراج رمز العلامة  | $Ctrl + Alt + T$                                          | تحديد المستند        | $Ctrl + A$     |
| التجار ية المسجلة  |                                                           | بالكامل              |                |
| إدراج رمز العلامة  | $Ctrl + Alt + R$                                          | نص غامق              | $Ctrl + B$     |
| التجارية           |                                                           |                      |                |
| إدراج فاصل سطر     | $Shift + Enter$                                           | نسخ التحديد          | $Ctrl + C$     |
| للانتقال إلى اخر   | $Shift + F5$                                              | محاذاة النص في       | $Ctrl + E$     |
| تغيير أو مراجعة    |                                                           | وسط الصفحة           |                |
| تطبيق/ إز الة جميع | $Shift + Crit +$                                          | إظهار جزء لتنقل      | $Ctrl + F$     |
| الأحرف الكبير ة    | A                                                         |                      |                |
|                    | نسخ تتسيق النص   Shift + ctrl + C                         | عرض علامة            | $Ctrl + H$     |
|                    |                                                           | تبويب استبدال        |                |
| فتح مربع الحوار    | $Shift + Crit + G$                                        | نص مائل              | $Ctrl + I$     |
| عدد الكلمات        |                                                           |                      |                |
| لإز الة كل         | $Shift + Crit +$                                          | إدراج ارتباط         | $Ctrl + K$     |
| الار تباطات من     | F <sub>9</sub>                                            | تشعبي                |                |
| المستند            |                                                           |                      |                |
|                    | لصق تنسيق النص $ \text{ Shift} + \text{ctrl} + \text{V} $ | محاذاة النص إلى      | $Ctrl+ L$      |
|                    |                                                           | اليسار               |                |

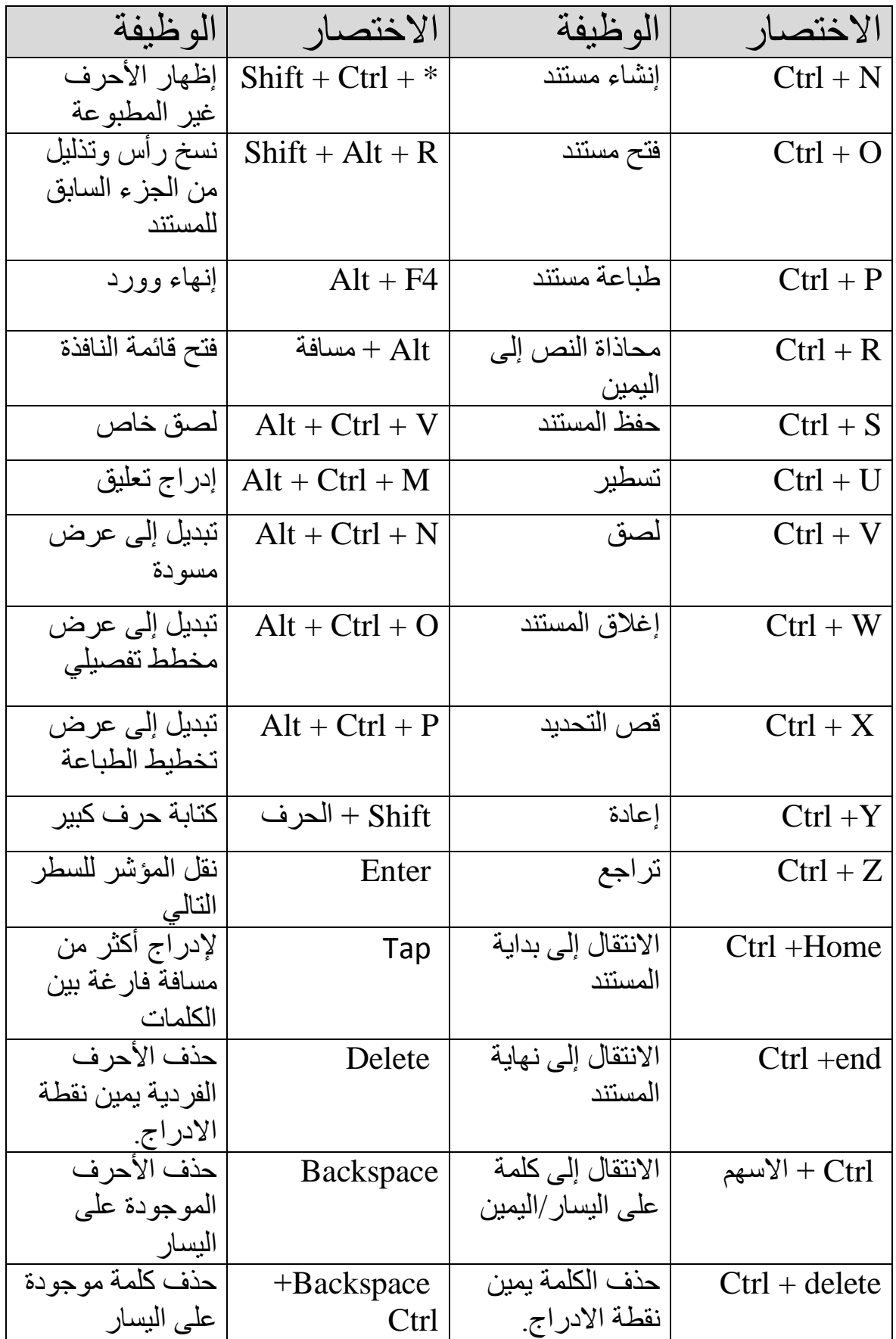